Browser Chooser Crack Serial Key Free Download PC/Windows

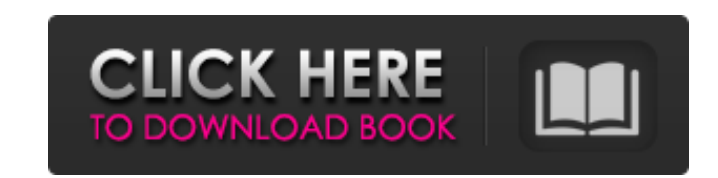

#### **Browser Chooser Serial Number Full Torrent [Latest-2022]**

Browser Chooser Activation Code gives you the possibility to configure up to five web browsers and use them one by one. All features are stored in a compact window with multiple tabs in order to configure up to five web br need to be filled in with preset values, images or links. Little effort required on your behalf All features are stored in a pretty compact window with multiple tabs in order to configure up to five web browsers. Effort on preset values, images or links. Easily set up browsers you use Sadly, only a few web browsers are included in the default list, namely Mozilla Firefox and Internet Explorer. Choosing either of them automatically fills in s specific fields Unfortunately, there's no way to set specific options for browsers you have previously set up. However, you also have the possibility to build custom profiles. It's not a difficult task, but you manually ha to be launched automatically. Far from being a pro However, the application does a poor job at delivering its features in a fully functional manner. Any link you click on just opens up in your default web browser and occas allows you to launch web browser only by clicking on a link on a web page. You can choose what browsers to use and its path. Supported links: file://home/sebastian/..., The trial version of Browser Chooser is limited to la application and add your desired web browser into the list to get all the necessary information to launch the browser of your choice. The application launches 5 web browsers on your system. You can choose a web browser by Explorer, Chrome and so on. A list of links to launch your chosen browser will appear

### **Browser Chooser For Windows [Latest 2022]**

Browser Chooser Full Crack is an app that lets you set up five different Internet browsers and choose which one you want to use to open links you view in your favorite browser. Don't know which one is the best for you? You you, which web browser you want to use to browse the web. This is the most useful tool you can have when you need to check the most popular browsers of the web - Internet Explorer, Google Chrome, Firefox, Safari and Opera. web browser has the most recent version of the browser! Now you can use any of the browsers you want and check which one of them has the newest version. Browsing the web has changed a lot since the time when browsers were or clicking on a hyperlink. Therefore, these days most people have their default web browser installed as a program. Among other common browsers, Mozilla Firefox is the most used, followed by Google Chrome. Whether you pre web browser and visit the link. Google Chrome Web BrowserApp for Android 2017-06-21 Most Chrome users will probably confirm that one of the reasons why they chose to use a certain browser is because of the simplicity of th share with you in this article. Google Chrome Web BrowserApp In order for you to enjoy the most advanced features of the web browser, you will have to make a lot of changes for the browser to run smoothly. You can do a few your browsing experience. 1. Customize the open URL bar You can always customize the search bar and the address bar of the Google Chrome web browser. The address bar will be the part where you type the website address or t will help you to save some time when browsing the web. To do so, you will have to click on the star icon on the upper left side of the screen. Then choose a b7e8fdf5c8

## **Browser Chooser Crack [Latest] 2022**

How to unblock Netflix Many of our visitors are having an issue, that's if they can't access Netflix on their TV, tablet or phone. Many are complaining that they are having problems connecting to Netflix, while others can' they offer the service. If they do offer it, they have a trial period that you can use, and if you want to purchase a month subscription, then you will need to do that within the trial period. Sometimes, your providers cha the case, and what the charges are. If they offer a trial period, you can use this period to see if Netflix works for you. If they don't offer a trial period, you will need to contact your service provider and ask if they need to ask your broadband provider to allow them to be able to use their broadband connection to access Netflix. Many of our visitors aren't having issues. If you can't access Netflix, you may need to try another browser. to be resetted as part of that. Do you have any questions? Other apps like this Comments Leave a comment Name Email Captcha Comment We will save the information entered above in our website. Your comment will then await mo this article. Please confirm you understand and are happy with this and our privacy policy by ticking this box. You can withdraw your consent, or ask us to give you a copy of the information we have stored, at any time by Is there an established speed at which (normal) engines can run when they are fully loaded (the amount of air-fuel mixture and coolant system used in the engine is the same), or are there limitations to how fast one can ru

Browsers choice is a free app that lets you choose a browser of your choice, configure it and view links. You can set up a list of your favorite web browsers that you can choose from when clicking a link. If you want to us the browser you want to choose from - Lists of links and websites to choose from - Browser using profiles - New link support including HTML, JS, CSS, XML, PHP, Javascript and Silverlight - Per page link previews - New tool screen.xml file to support mobile browsers Known Issues - Screenshots are not supported in some browsers - Due to some browsers being difficult to control, it's not possible to change position of textbox Not Working - Fire Latest version \* Run as administrator to avoid permissions issues \* Features \* Change background color \* Change background color \* Add custom menu \* Add custom image \* Add custom shortcut \* Remove link \* Remove link and li link \* Preview link and set link \* Hide link \* Hide link and link preview \* Hide link preview \* Hide link preview \* Follow link \* Follow link \* Follow link and set link \* Follow link preview \* Restore original browser \* Se to workspace and lock display \* Turn display off \* Turn display on \* Turn display on \* Turn display on \* Turn display off and lock screen \* Turn on display \* Turn off and lock screen \* Uninstall and remove profile \* View l Windows 10 preview \* Works in Windows 8 \* Works in Windows 8.1 \* Works in Windows Phone 8.1 \* Works in Windows Phone 8 \* Works in Windows Phone 7.5

### **What's New in the Browser Chooser?**

# **System Requirements For Browser Chooser:**

<http://promotionbun.com/?p=2990> <https://nuvocasa.com/wp-content/uploads/2022/07/daicben.pdf> <https://lerndialog.lern.cloud/blog/index.php?entryid=2855> <https://www.cameraitacina.com/en/system/files/webform/feedback/janylaur366.pdf> <https://wakelet.com/wake/zJGYeJUgN7Vz667mCTay5> <https://www.berlincompanions.com/filemyster-crack-incl-product-key-free-download-latest-2022/?p=16504> [https://www.godmotivated.org/wp-content/uploads/2022/07/WMem\\_Crack\\_Patch\\_With\\_Serial\\_Key\\_PCWindows.pdf](https://www.godmotivated.org/wp-content/uploads/2022/07/WMem_Crack_Patch_With_Serial_Key_PCWindows.pdf) <https://romans12-2.org/ear-force-audio-hub-crack-activation-free-download-x64-2022/> <https://ar4f.com/2022/07/04/d-life-serial-key-free-download/> <https://greenglobalist.com/wp-content/uploads/2022/07/gonzigr.pdf> [https://www.acvconsultoria.com/wp-content/uploads/2022/07/DigiTweak\\_\\_Crack\\_\\_With\\_Full\\_Keygen\\_Free\\_Download\\_PCWindows\\_2022\\_New.pdf](https://www.acvconsultoria.com/wp-content/uploads/2022/07/DigiTweak__Crack__With_Full_Keygen_Free_Download_PCWindows_2022_New.pdf) <https://cycloneispinmop.com/im-translator-for-ie-crack-free/> <https://emealjobs.nttdata.com/pt-pt/system/files/webform/reealb950.pdf> <https://www.bigdawgusa.com/tms-fnc-maps-crack-activation-download-mac-win/> <https://healthyimprovementsforyou.com/fontregister-crack-3264bit-2022/> <https://bodhibliss.org/spotter-network-client-crack-download-for-pc-latest/> [https://mymiddlevilledda.com/wp-content/uploads/2022/07/Garmin\\_Express.pdf](https://mymiddlevilledda.com/wp-content/uploads/2022/07/Garmin_Express.pdf) <https://thecryptobee.com/quicktextpaste-3-59-crack-win-mac-2022-latest/> [https://lovebeauty.fr/wp-content/uploads/2022/07/Channel\\_Mixer\\_Filter.pdf](https://lovebeauty.fr/wp-content/uploads/2022/07/Channel_Mixer_Filter.pdf)

Minimum OS:Windows 7, 8, 8.1, and 10 Processor:2.6 GHz Intel Core i5, 3.0 GHz Intel Core i7 Memory:6 GB RAM Graphics:2 GB Graphics card Storage:25 GB available space Recommended Memory:6 GB RAM

Related links: